#### **Video Edit Master Crack For PC**

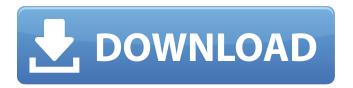

## Video Edit Master X64 (April-2022)

Interactive DVD authoring with built-in video cut tool. Use the built-in video cut tool to easily split video files. Exclusive Video Overlay tool that allows you to put text, images, graphics over your video. Video edition feature allows you to adjust the video quality, crop the video, resize the video, change the video file name and add audio/video track to the video. Partition function allows you to create versatile, protected and easy to use DVD/video discs. Support for all major digital video formats. Supports AVI, MPG, MPEG, XVID and DivX. Support for multi-language DVD and video discs. Video Edit Master Main Features: Video Edit Master is a simple video editor that provides powerful and easy-to-use editing tools that allow you to edit and combine video files easily. The software allows you to preview the clip, adjust the volume, take a snapshot, increase speed and view the current position. The program displays media information in the system tray including bit rate, duration and audio sample rate. Video Edit Master is also free to try out for 30 days Video Edit Master also allows you to change the quality and size of the video The software also allows you to create interactive DVD discs. It is ideal for creating and editing professional video discs for online streaming or viewing. The software is compatible with all of the major digital video formats including AVI, MPG, MPEG, XVID and DivX. Video Edit Master Features: Easy to use and intuitive editing interface allows you to quickly split and merge video files. A wide range of editing tools are provided for you to customize your project including Quick Cut, Drag and Drop Video Editor, Trim, Split, Join, Merge, and crop. Insert audio track into video clip with the built-in audio editor. Read video and audio clips in various formats like.avi,.mpg,.divx,.xvid. Edit and control audio or video parameters. Preview the original video files. Editing features are supported for.wav,.mp3,.ogm,.aif,.mp4,.vob. The trial version provides three of the basic video editing functions which are: Merge files. Trim video clip. Split video file. Video Edit Master supports multi-language DVD and Video discs. Different Language Version Available: Version 1.0: English Version 1

### Video Edit Master Crack + Activation Code With Keygen Free

1. Manipulate audio (or video) files using it as an editor 2. Create and edit movie and video files 3. Easily cut and join multiple video files, frame by frame 4. Use audio and video effects to create special effects Video Edit Master Activation Code Requirements: - Windows 2000 or higher - 1 GB of hard-disk space How to Install Video Edit Master: 1. Download the binary file 2. Install the app and launch it 3. On the main menu, click Import From File Explorer and select the video files you want to process You can also get Video Edit Master from the most trusted websites as mentioned below: of us in the tech industry is very excited by the new opportunities it gives to us to innovate in this sector, and it is helping to bring about a mobile computing revolution. All of us know very well about

smartphones, tablets, GPS, and the applications (apps) which are built on it. For us to see smartphones and tablets in field, they are merely extending the desktop computing power. What we are seeing is what the technology is capable of, but the limits to the technology are very clear and limit what it is capable of. I was at Osugbo, Lagos last week, and it is the usual first world problems of bad signal, a slow connection, and other technical things that make us experience it is not the same way as many of our great great great grandfathers experienced it, and it is very humbling for us to witness a new device which helps connect people far away, makes travel easy and enjoyable, and communicate with each other anywhere we are. I was in one of the places (the bamboo village in Osugbo) and the only way to connect to the internet was through the kiosk that was there. I did not need to 3a67dffeec

#### **Video Edit Master Crack+**

ADVANCED VIDEO EDITING & AUDIO MANAGEMENT Unlock the power of digital video. With Video Edit Master - Advanced Edition, you can create wonderful movies. Or easily sort, edit and manage video files. Record, edit and save your audio separately. Automatically crop and rotate video. Or superimpose audio onto video. All these functions are at your fingertips - in a few clicks. Unlock the power of digital video. With Video Edit Master - Advanced Edition, you can create wonderful movies. Or easily sort, edit and manage video files. Record, edit and save your audio separately. Automatically crop and rotate video. Or superimpose audio onto video. All these functions are at your fingertips - in a few clicks. EASY TO USE Drag and drop files to merge and split them. Drag and drop files to merge and split them. And import your own media files. Trim your video into a desired length. Resize your video to fit your screen. Add a watermark. Or split your video into several parts, then re-order them. All of these changes are made in seconds. And that is with Video Edit Master's simple and intuitive user interface. Drag and drop files to merge and split them. Drag and drop files to merge and split them. And import your own media files. Trim your video into a desired length. Resize your video to fit your screen. Add a watermark. Or split your video into several parts, then reorder them. All of these changes are made in seconds. And that is with Video Edit Master's simple and intuitive user interface. PREMIUM FEATURES Record, edit and save multiple video files simultaneously. Record, edit and save multiple video files simultaneously. And create movie files with all files edited together, or individually and finished. All video formats are supported. And you can record, crop, format and save the audio separately. Record, edit and save multiple video files simultaneously. Record, edit and save multiple video files simultaneously. And create movie files with all files edited together, or individually and finished. All video formats are supported. And you can record, crop, format and save the audio separately. Premium Features Record, edit and save multiple video files simultaneously. Record, edit and save multiple video files simultaneously. And create movie files with all files edited together, or individually and finished. All video formats

#### What's New in the?

Video Edit Master is a highly stable and easy to use tool for creating well edited videos. Main features of this application include: A powerful multi-threaded interface, convenient resizing of videos, and the ability to merge audio and video files. Free migration and uninstallation of the application is included in the program. The application works with images, audio and videos of any format - MPEG, MPG, AVI, XVID, WMA, MPEG-4 or DIVX. In order to import files into the program, you need to install it on your computer and click the "Import" button on the main window. The application allows you to drag and drop files directly into the video editor in order to directly edit them. Video Edit Master has a very user-friendly and intuitive interface, offering a multi-tasking function and an instant preview mode. You can customize the video quality with settings ranging from volume, brightness, contrast and brightness, and edit the audio with several parameters. In order to shorten the time required to finish the video, you can save your work in a project file. You can also set the source and sample rate for your video and audio. After finishing the project, the created video can be saved as an AVI video or a MPG file. Video Edit Master Video Editor: Video Edit Master has a number of simple features for creating well-edited videos. You can use this tool to cut and assemble videos and set their quality and speed. Video Edit Master is a free video editor that allows you to edit and combine videos or images from different formats. The software is easy-to-use and includes a convenient interface that includes a multi-tasking feature. Video Edit Master Features: Import videos into the application by the drag-and-drop feature. Import images directly into the application. Easy-to-use and easy to view video editor. Preview: The application lets you preview your video before starting to edit it. The main window is very simple and convenient. Create a project and save it. Select the source and destination for your video and audio files. Customize the speed and length of your videos. Save the finished project in the MPEG format. Download Video Edit

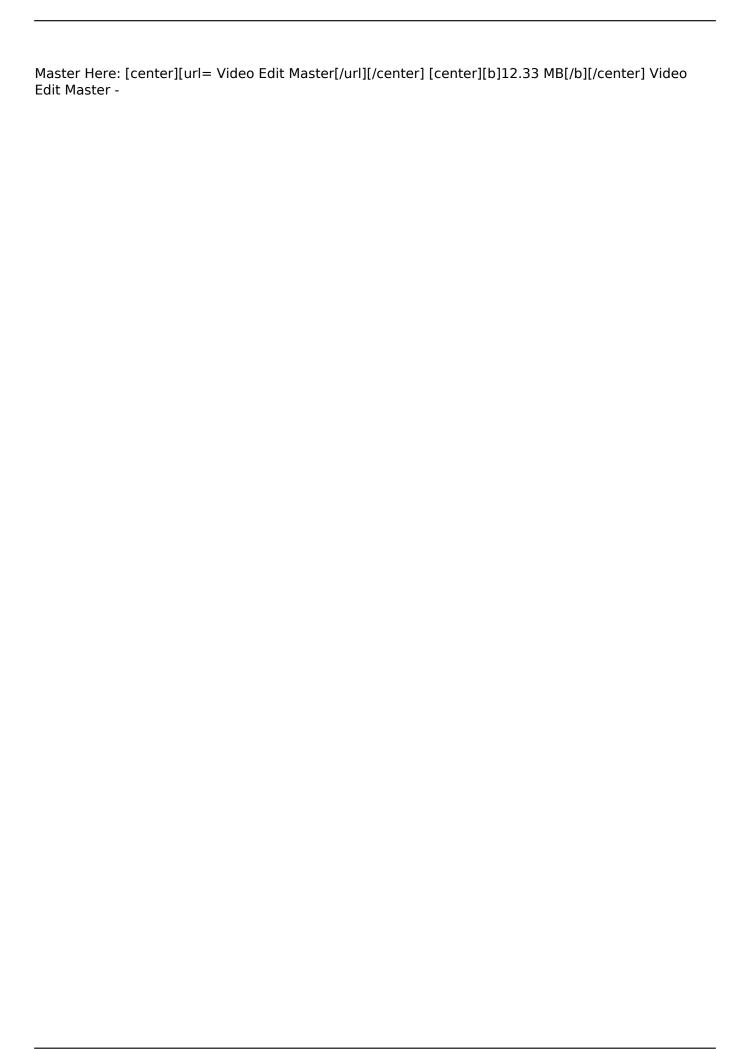

# **System Requirements:**

PC & Mac with 1GB of RAM and 8 GB of free space A Windows or Mac operating system A broadband internet connection A mouse and keyboard A computer that is 64-bit compatible and has either a 1.5 GHz processor or a 2.0 GHz processor To really move up the sales rankings, it's critical to market your product in the most productive way possible. Thus, we have in our quest to generate most profits and better profits, brought to you our easy-to-implement affiliate marketing method

https://roofingbizuniversity.com/wp-content/uploads/2022/07/jadfras.pdf

https://jbmparish.com/uncategorized/password-door-8-13-crack-incl-product-key-free

https://earthoceanandairtravel.com/wp-content/uploads/2022/07/grahale.pdf

https://bravahost.com/wp-content/uploads/2022/07/LetmeSync\_\_Crack\_3264bit.pdf

https://divingpath.com/wp-content/uploads/2022/07/harlgarv.pdf

https://africantoursquide.com/aomei-onekey-recovery-free-140961/

https://delicatica.ru/2022/07/08/quick-eye-8-1-40-0-crack-download-for-windows/

http://sturgeonlakedev.ca/?p=41559

http://findmallorca.com/html-mycode-crack/

https://lannuairelobbynoir.com/wp-content/uploads/2022/07/gaucae.pdf

https://shoplidaire.fr/wp-

content/uploads/2022/07/SPG\_Video\_Splitter\_\_Crack\_LifeTime\_Activation\_Code\_Updated\_2022.pdf

https://egyptlighttours.com/wp-content/uploads/2022/07/NBMonitor\_Network\_Bandwidth\_Monitor.pdf

https://www.wangfuchao.com/wp-content/uploads/2022/07/dariphi.pdf

https://instafede.com/hss-probe-standard-edition-crack-free-updated/

https://mamawong.de/jexcelapi-crack-product-key-full/

https://baybenmx.com/2022/07/08/net-wrapper-class-generator-crack-with-license-key-for-windows-latest/

http://streamcolors.com/en/elite-status-crack-incl-product-key-pc-windows/

https://teenmemorywall.com/project-password-crack-registration-code-free-download-3264bit/

http://www.bigislandltr.com/wp-content/uploads/2022/07/Enum Programs.pdf

http://www.hva-concept.com/wp-content/uploads/2022/07/EKalappai Portable Crack 2022.pdf